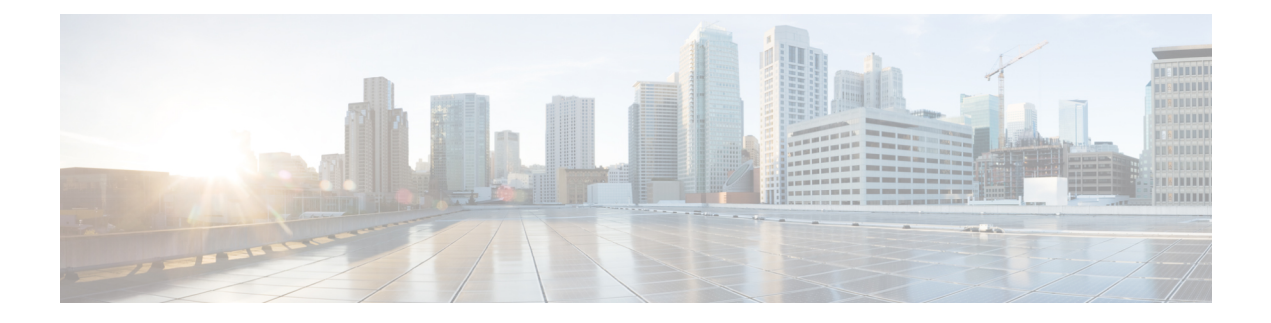

## **LOM and PCIe Slots**

• LOM and PCIe [Slots,](#page-0-0) on page 1

## <span id="page-0-0"></span>**LOM and PCIe Slots**

The following table lists the LOM and PCIe BIOS settings that you can configure through a BIOS policy or the default BIOS settings:

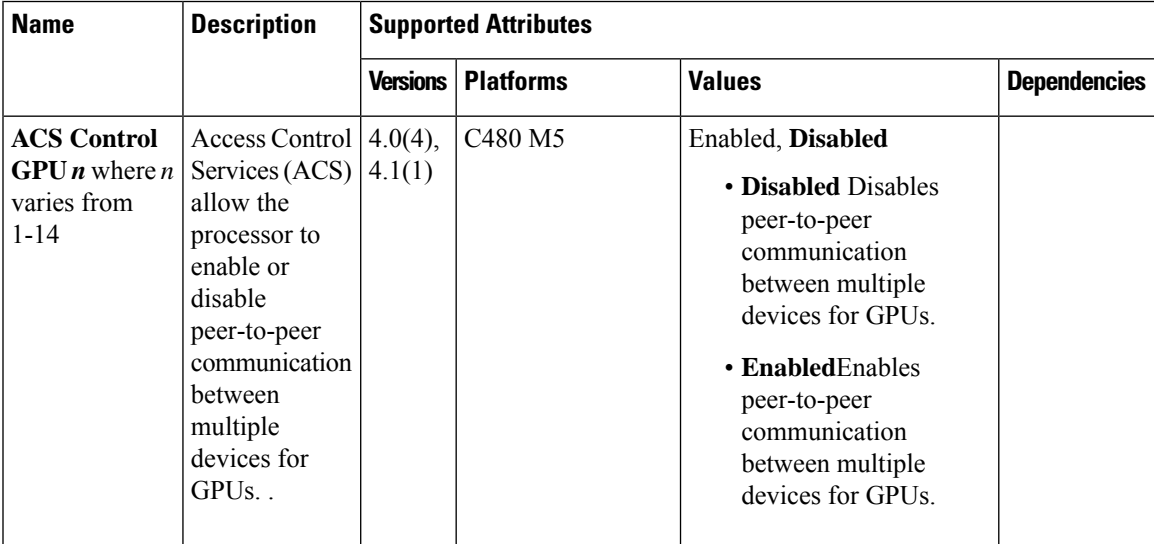

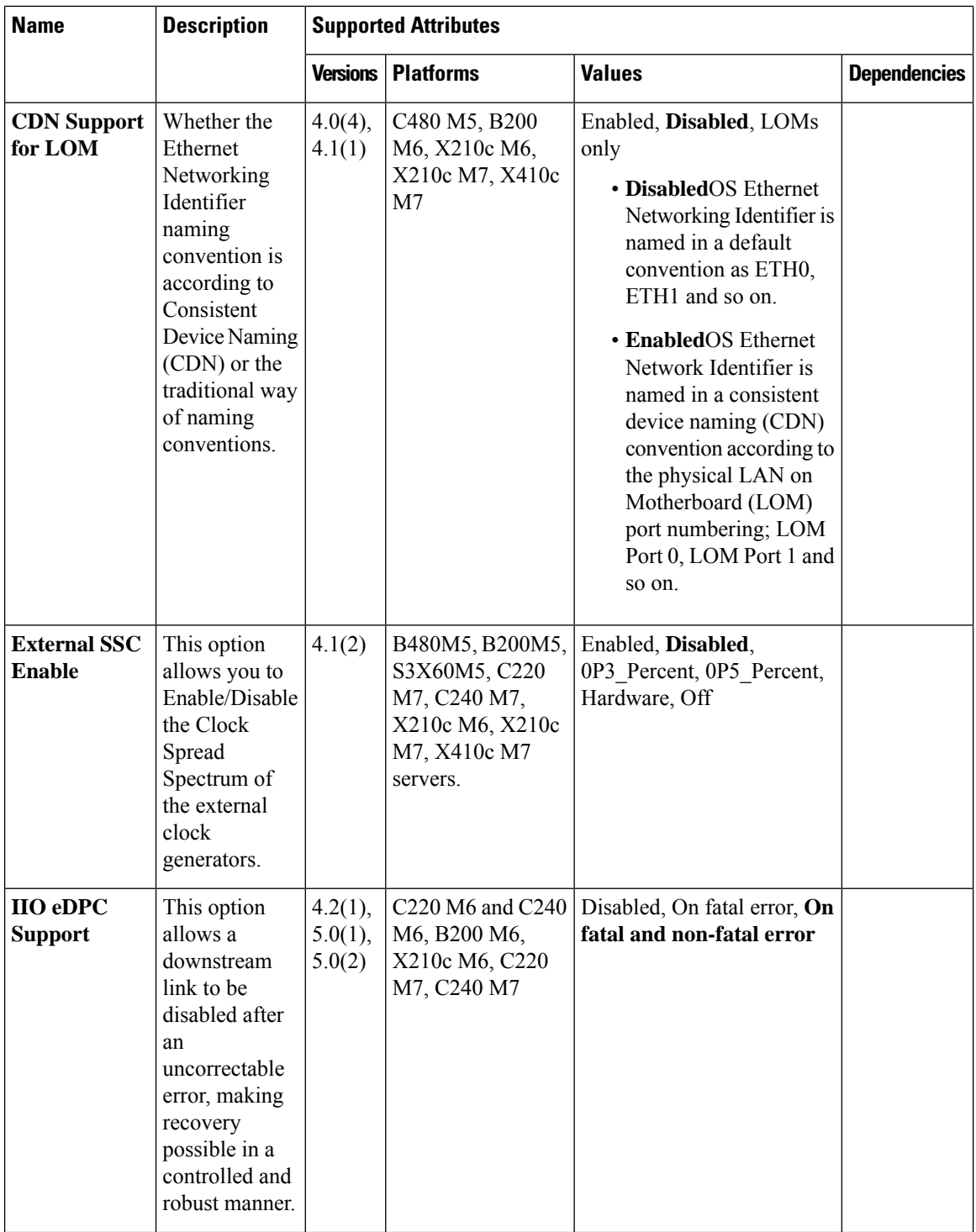

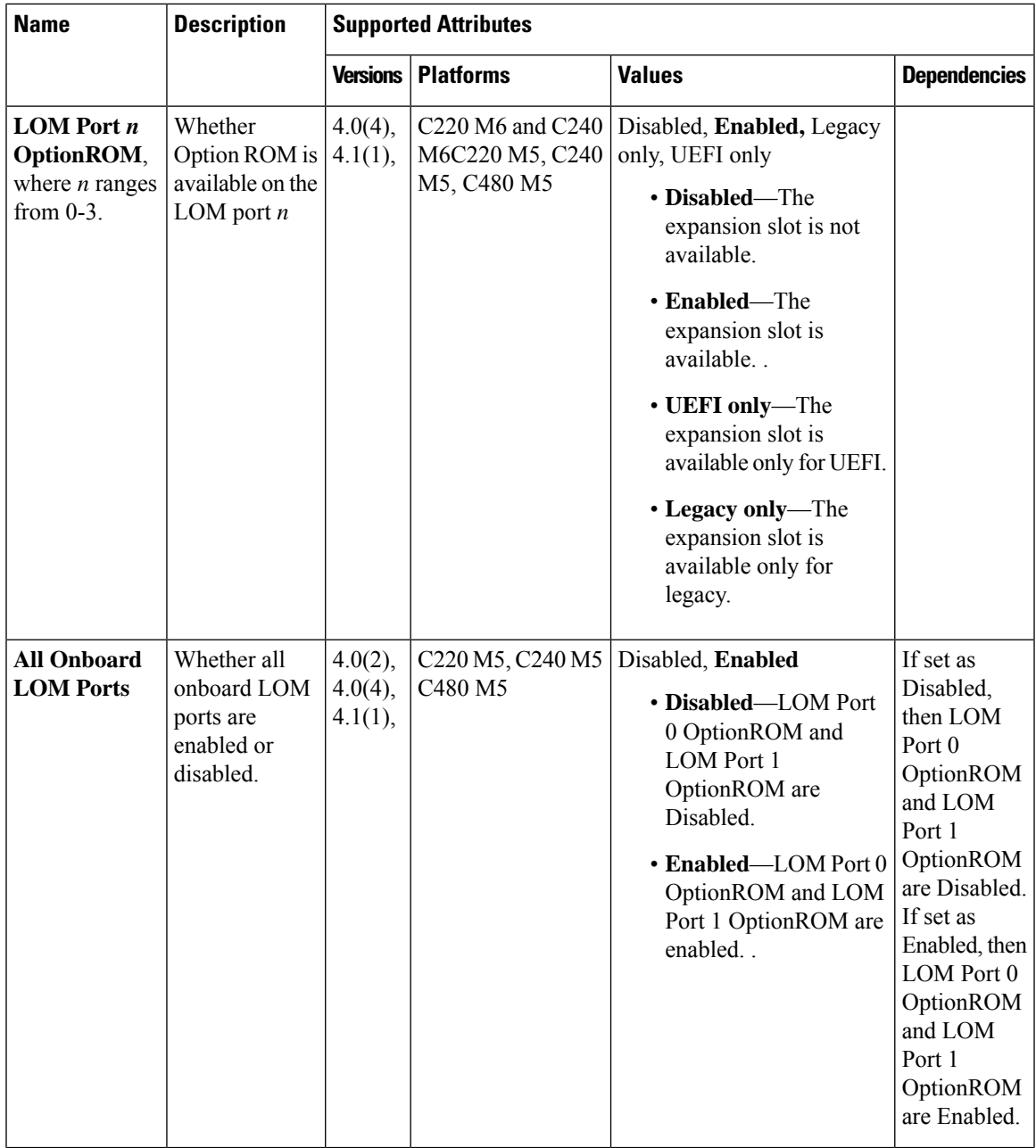

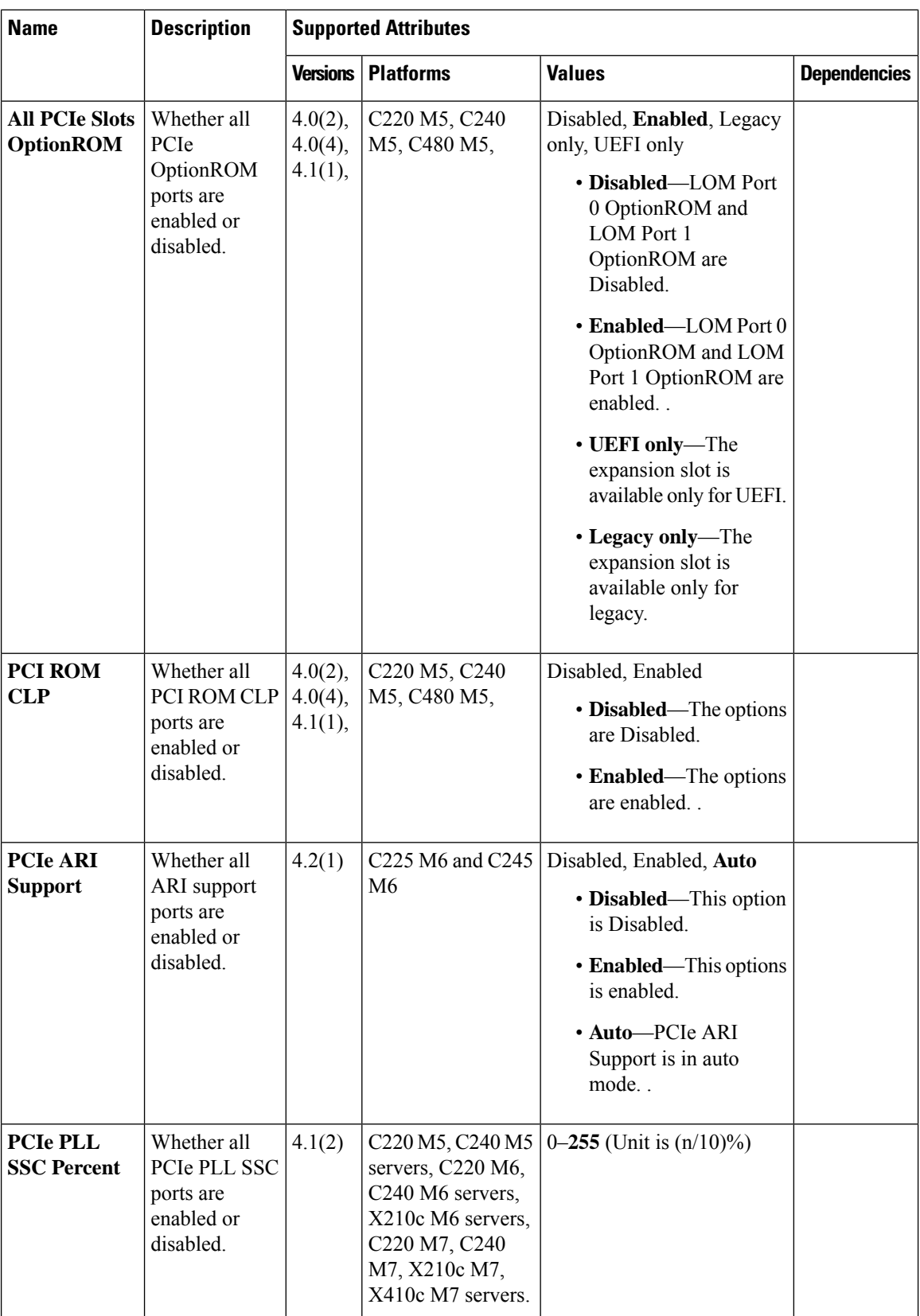

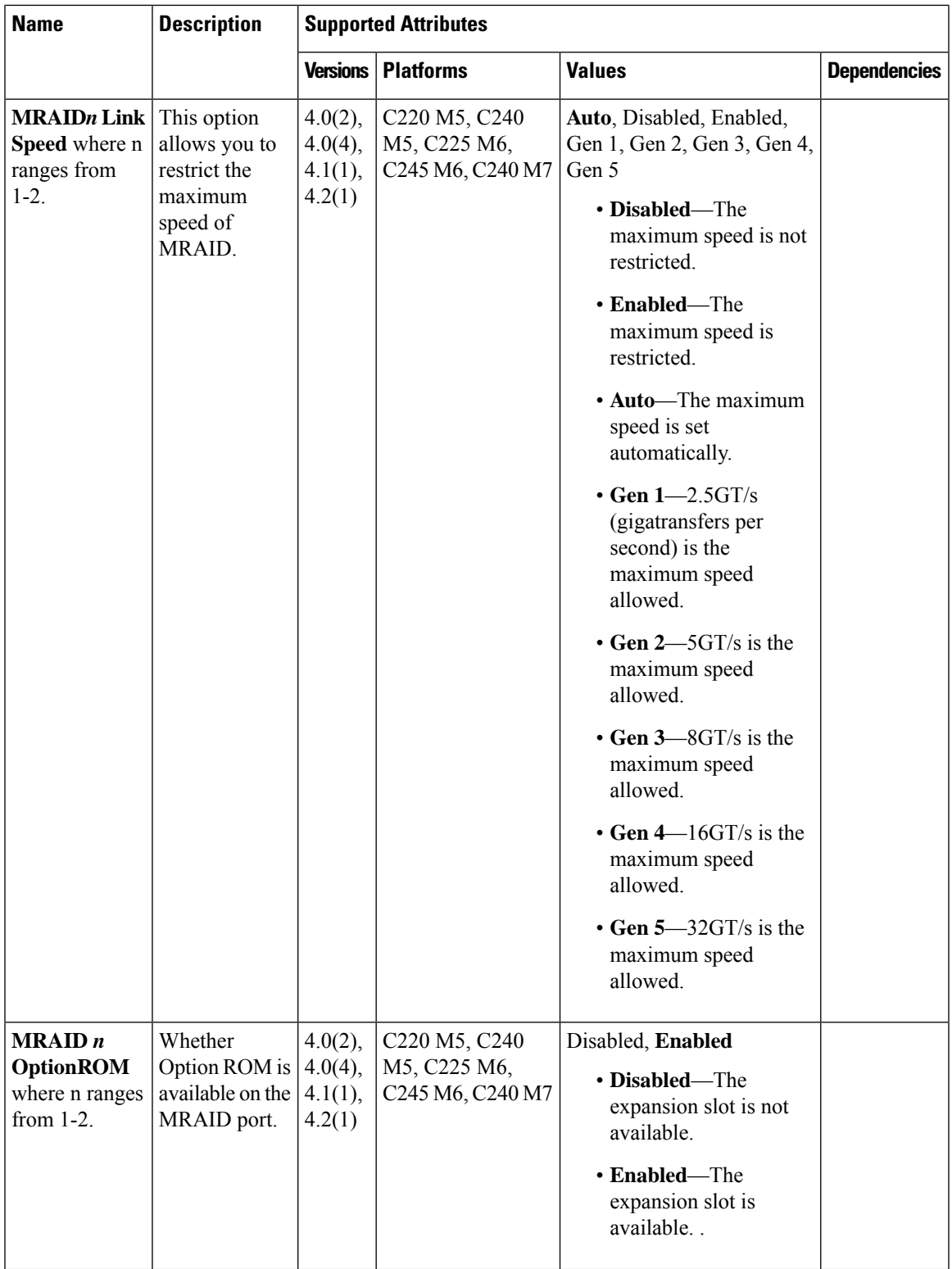

H

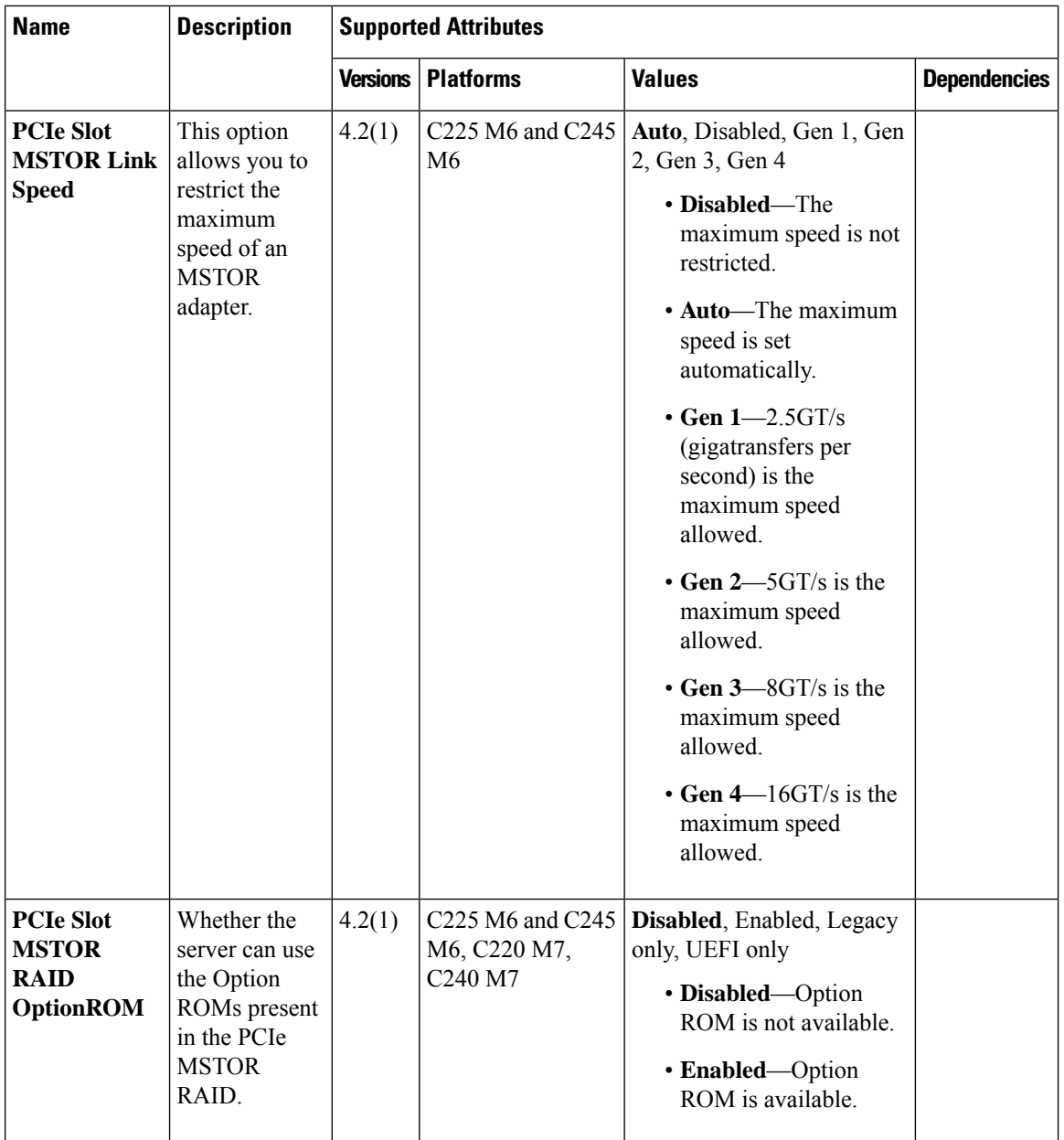

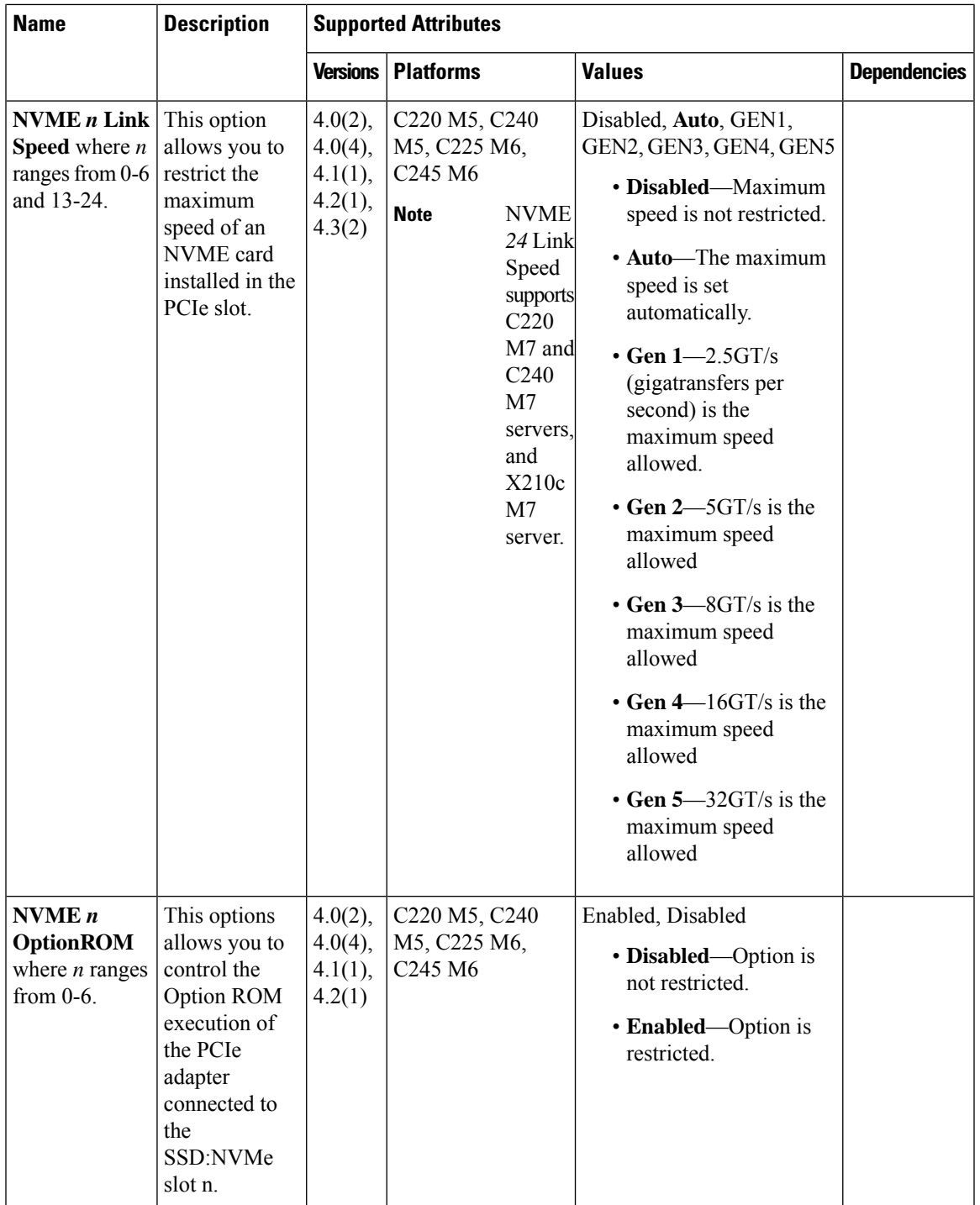

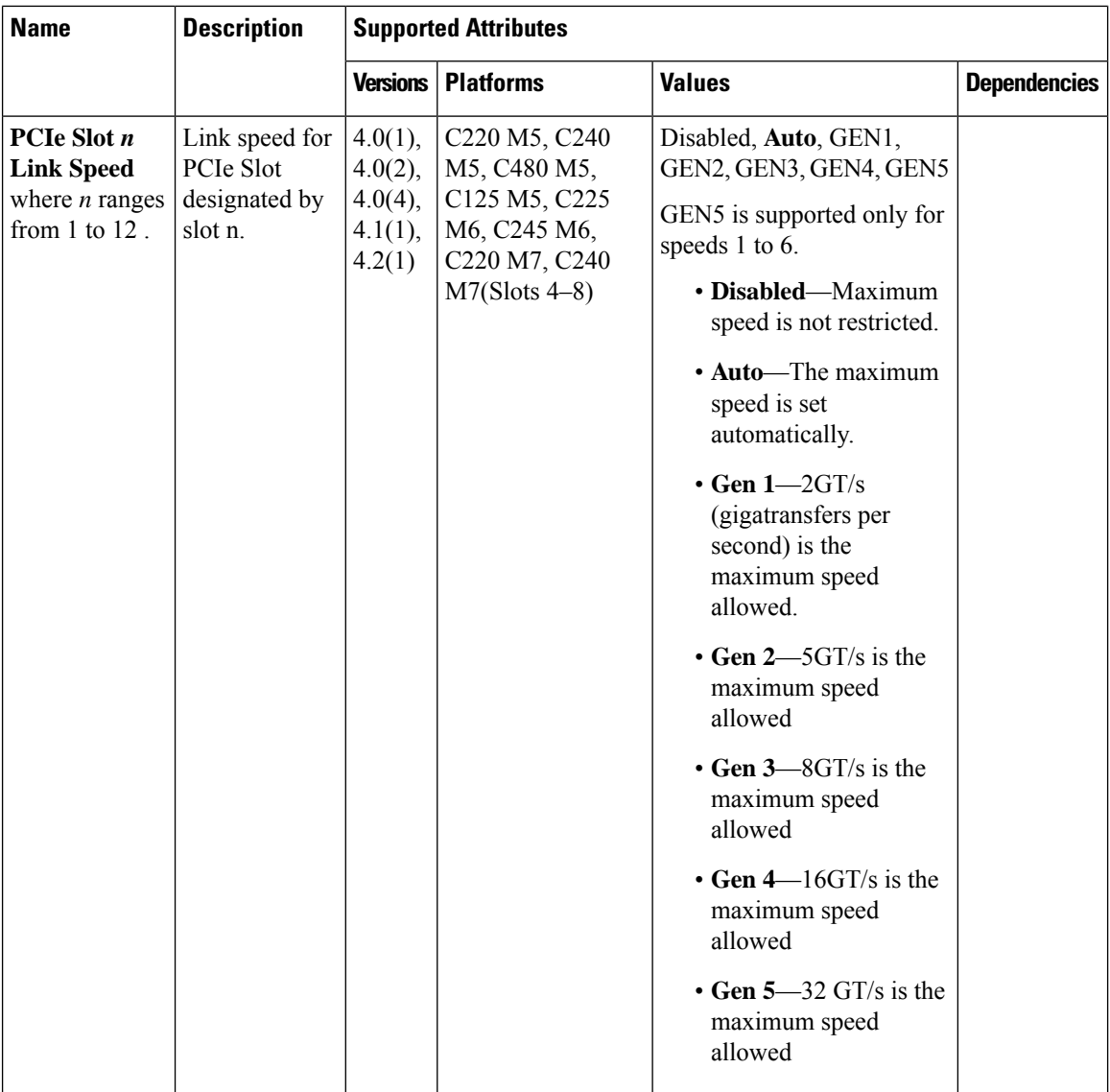

 $\blacksquare$ 

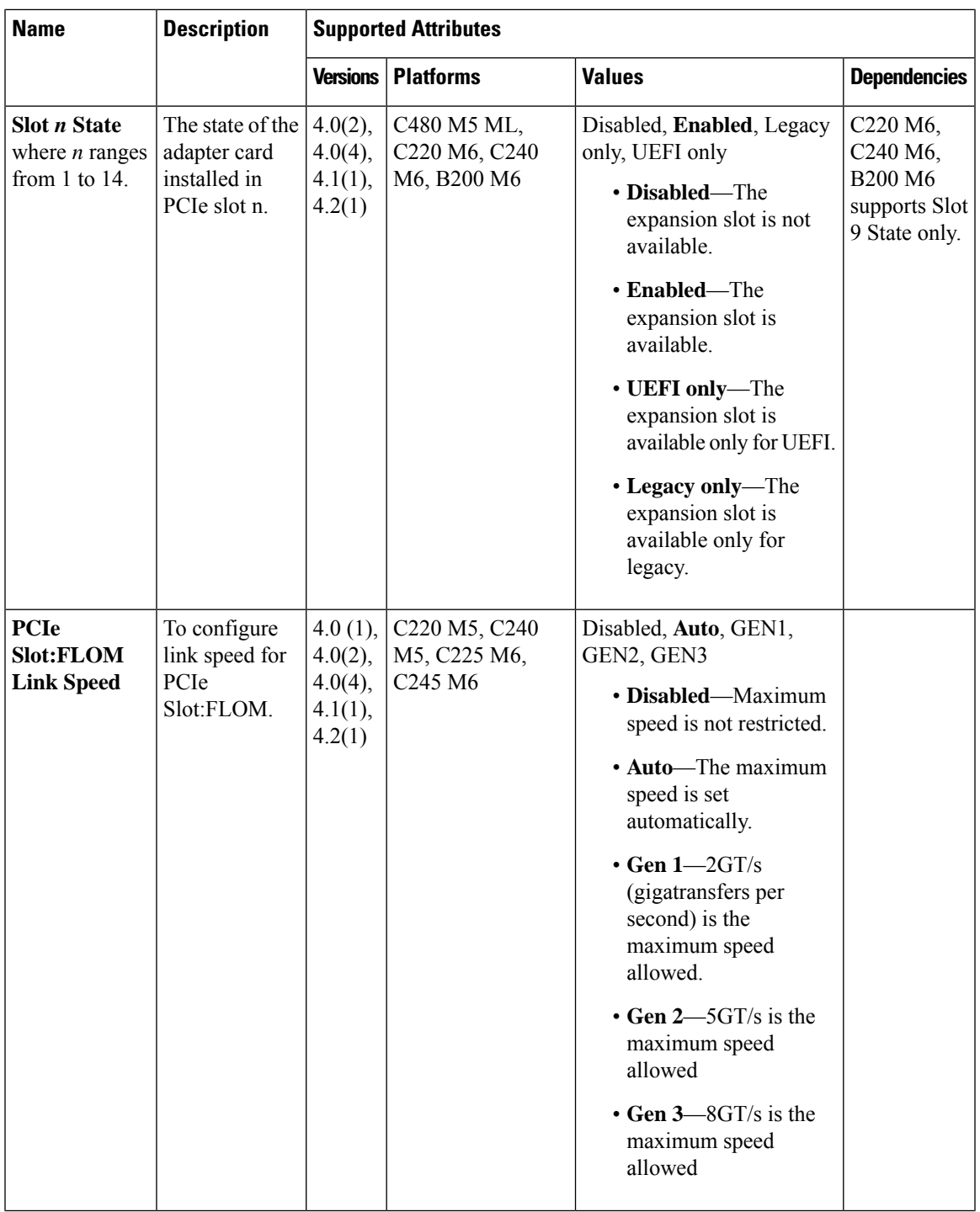

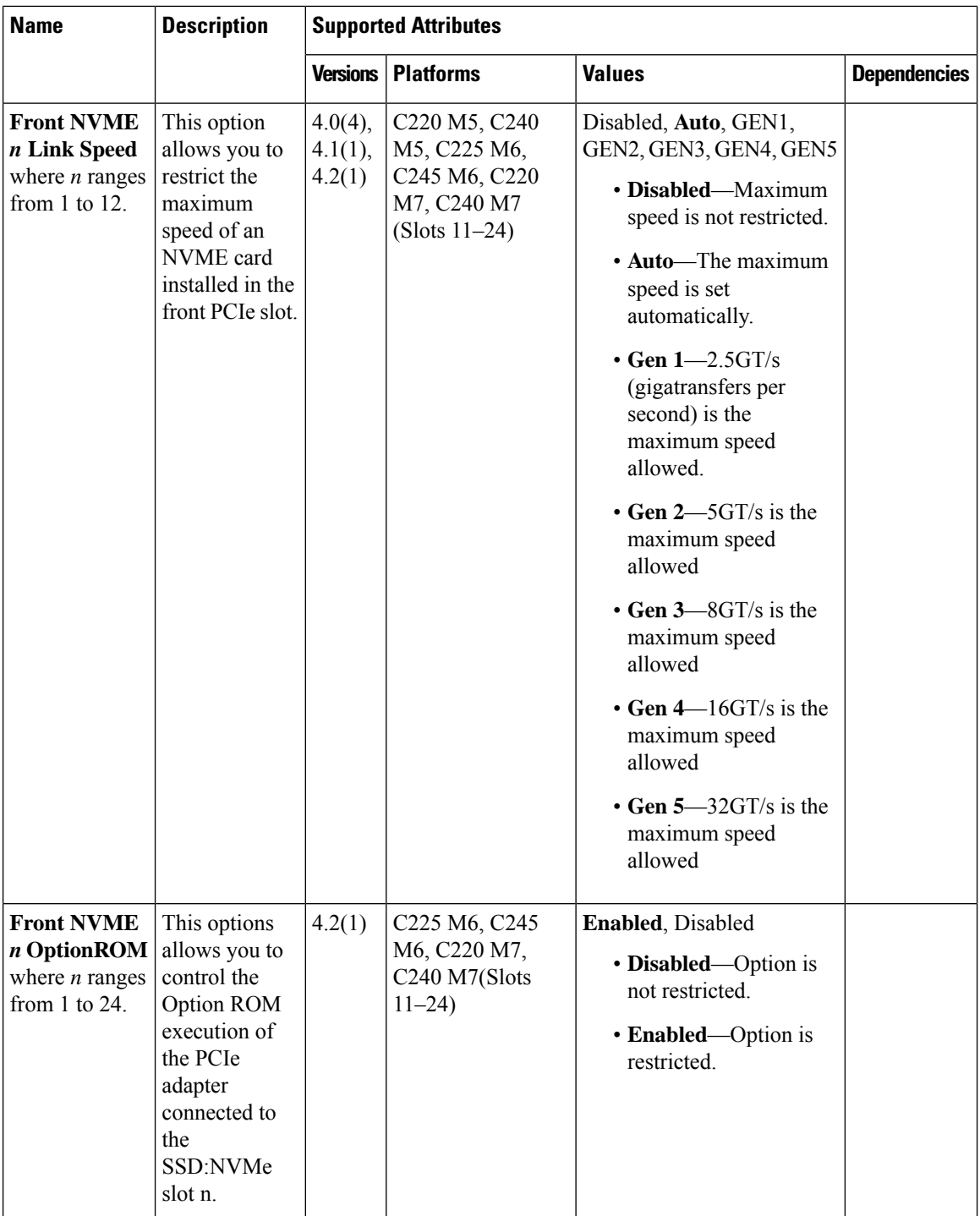

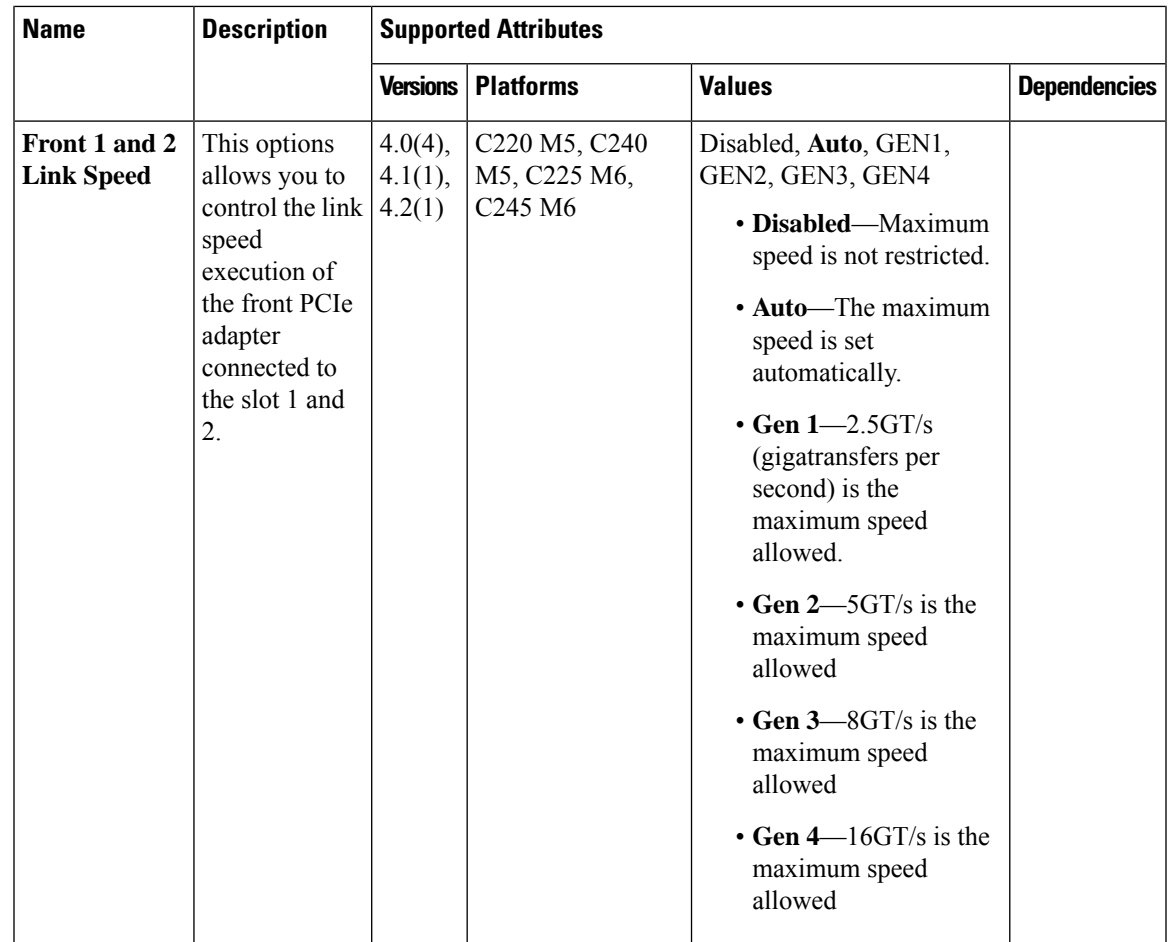

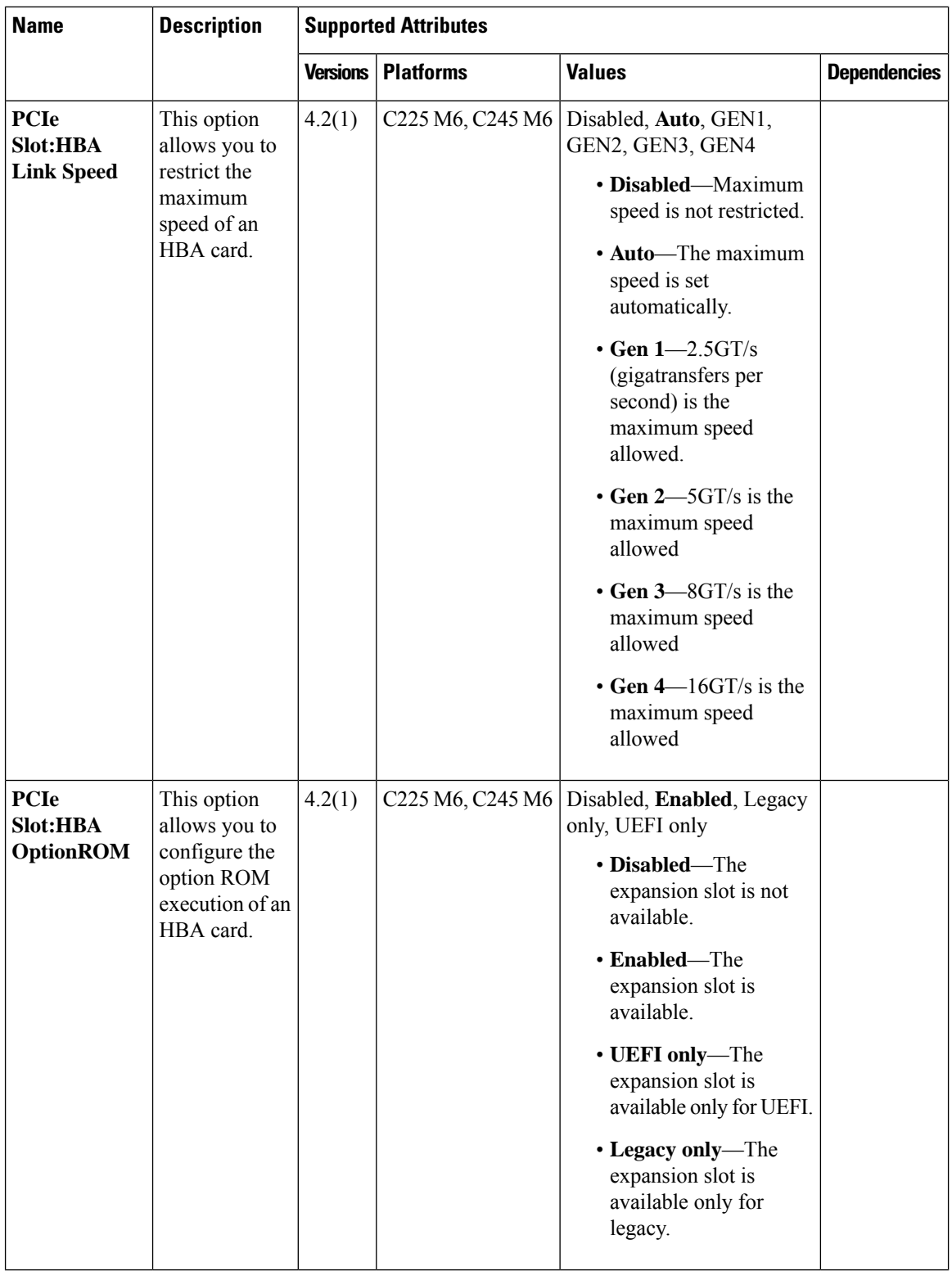

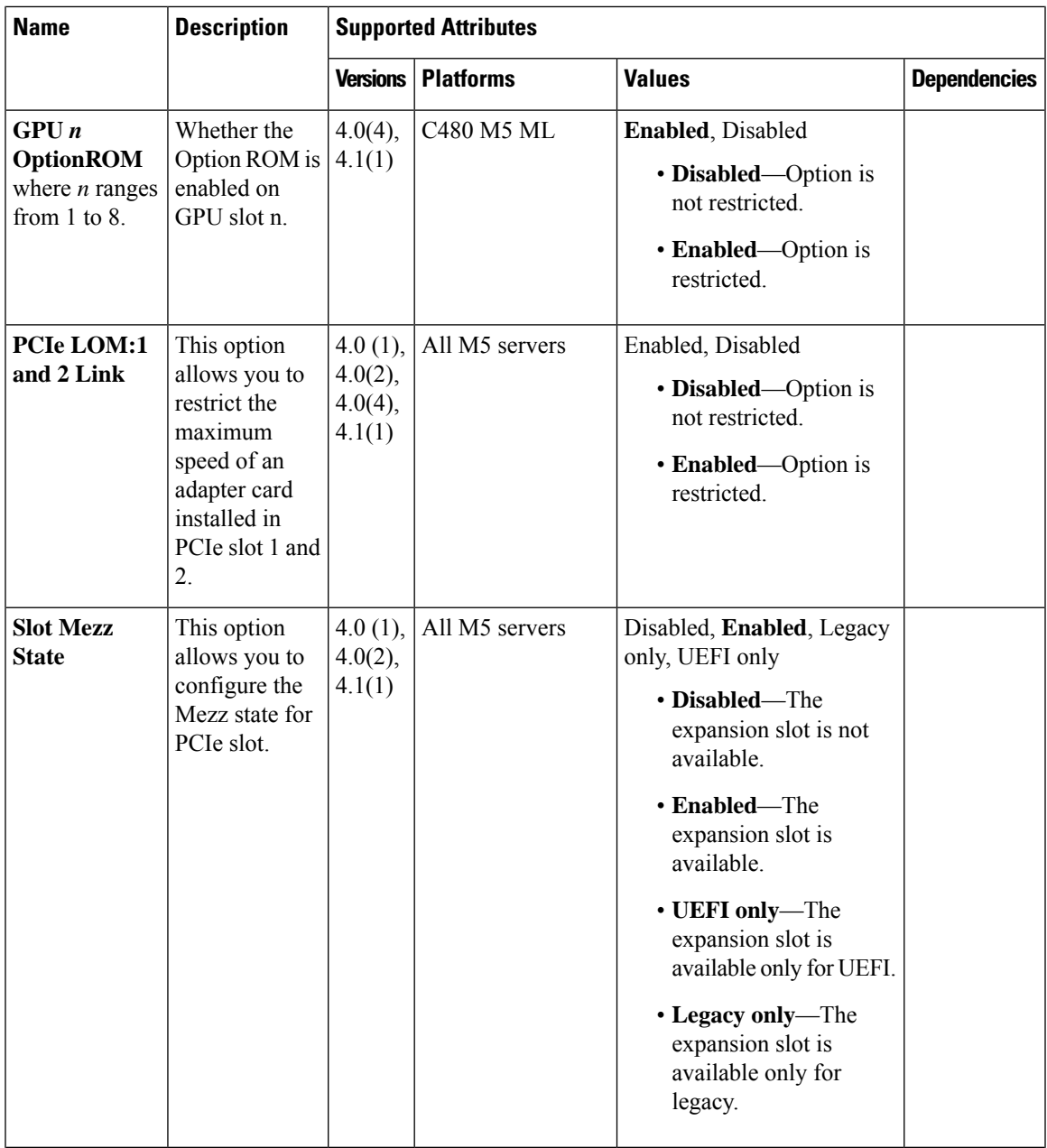

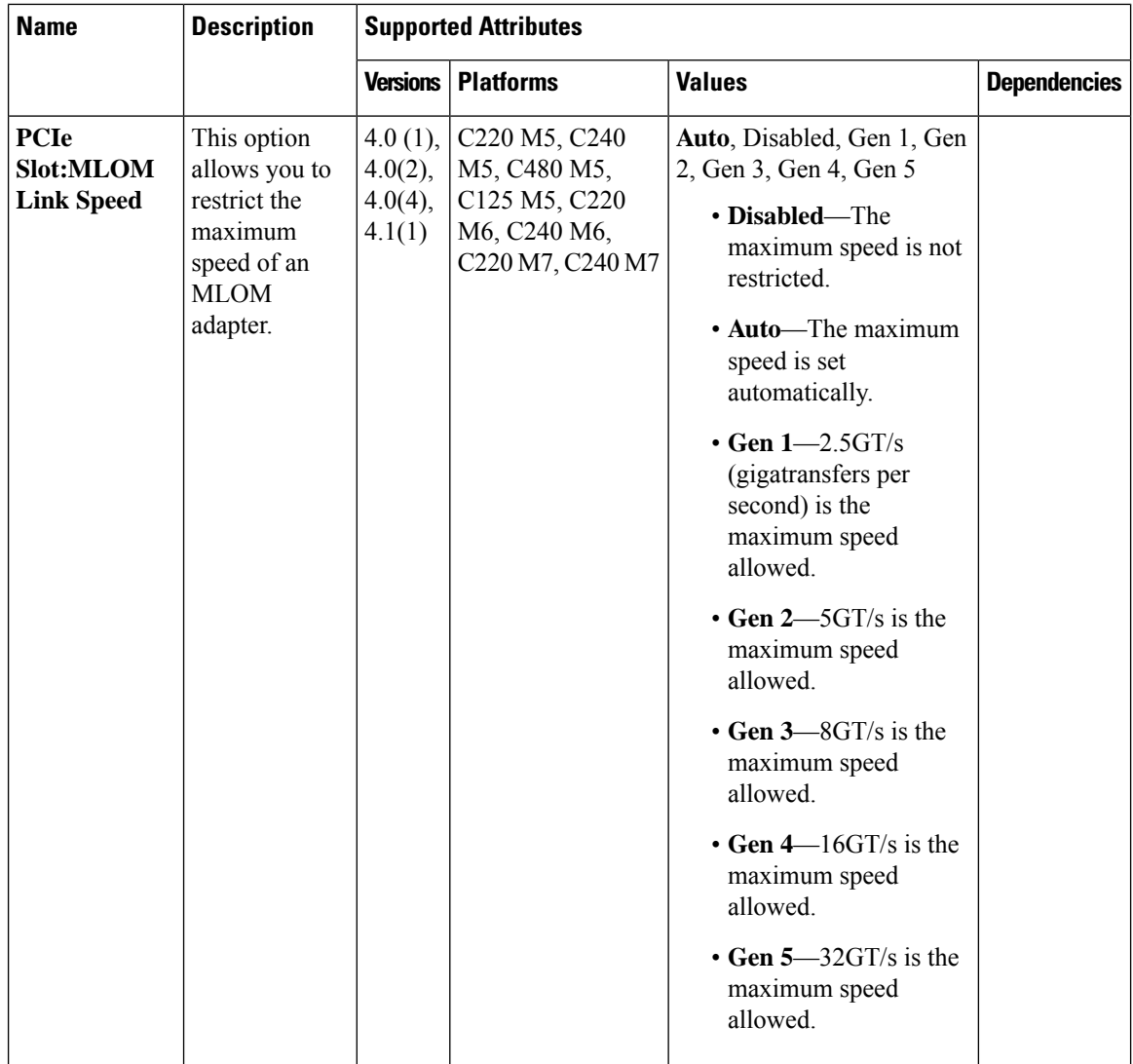

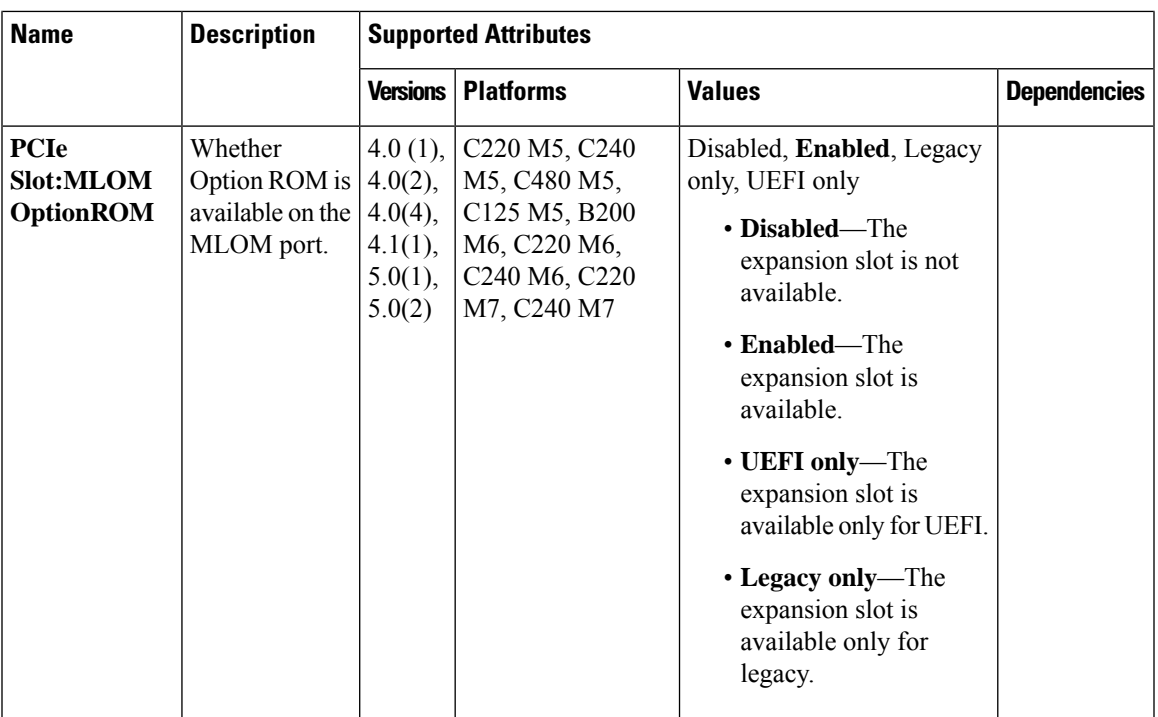

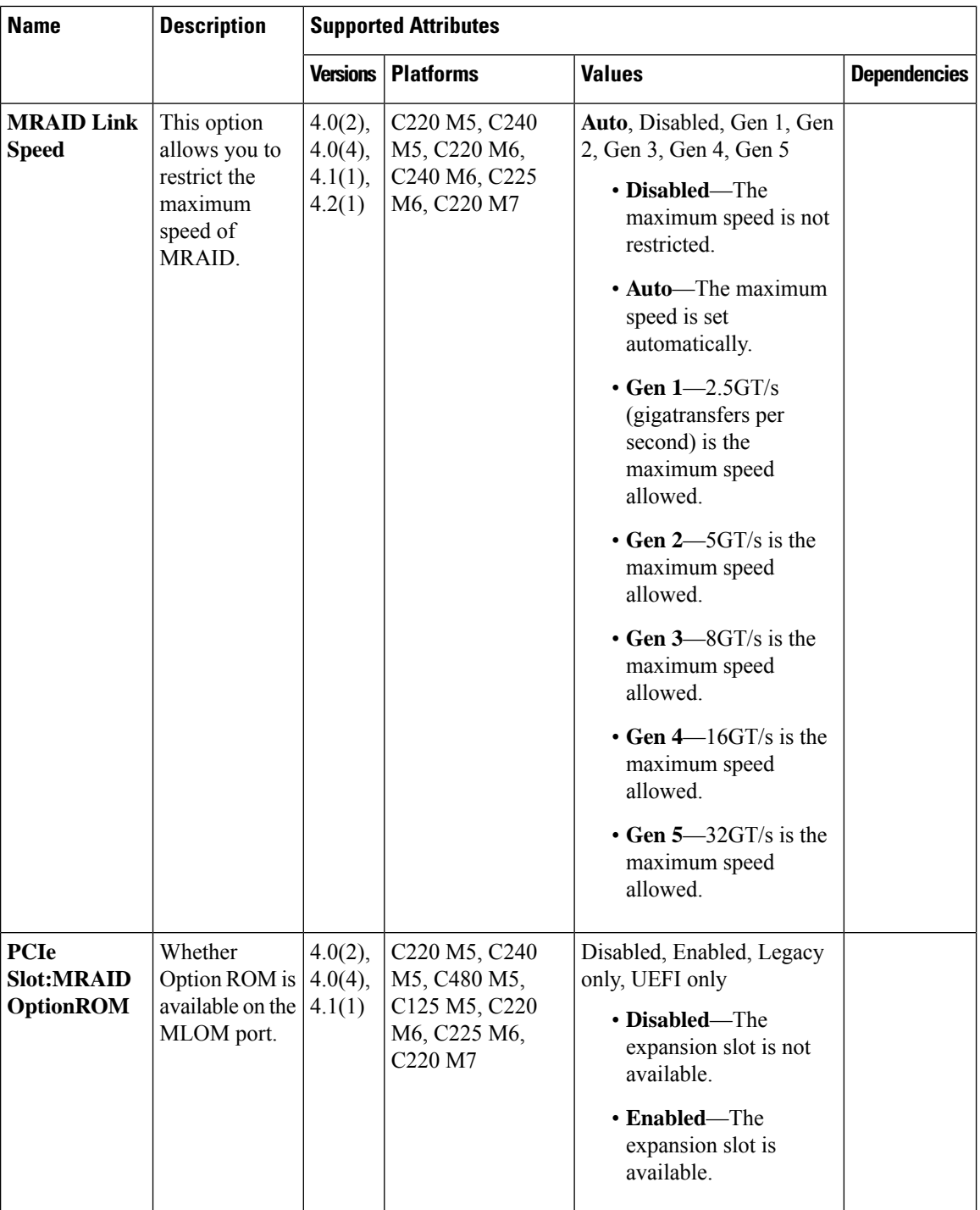

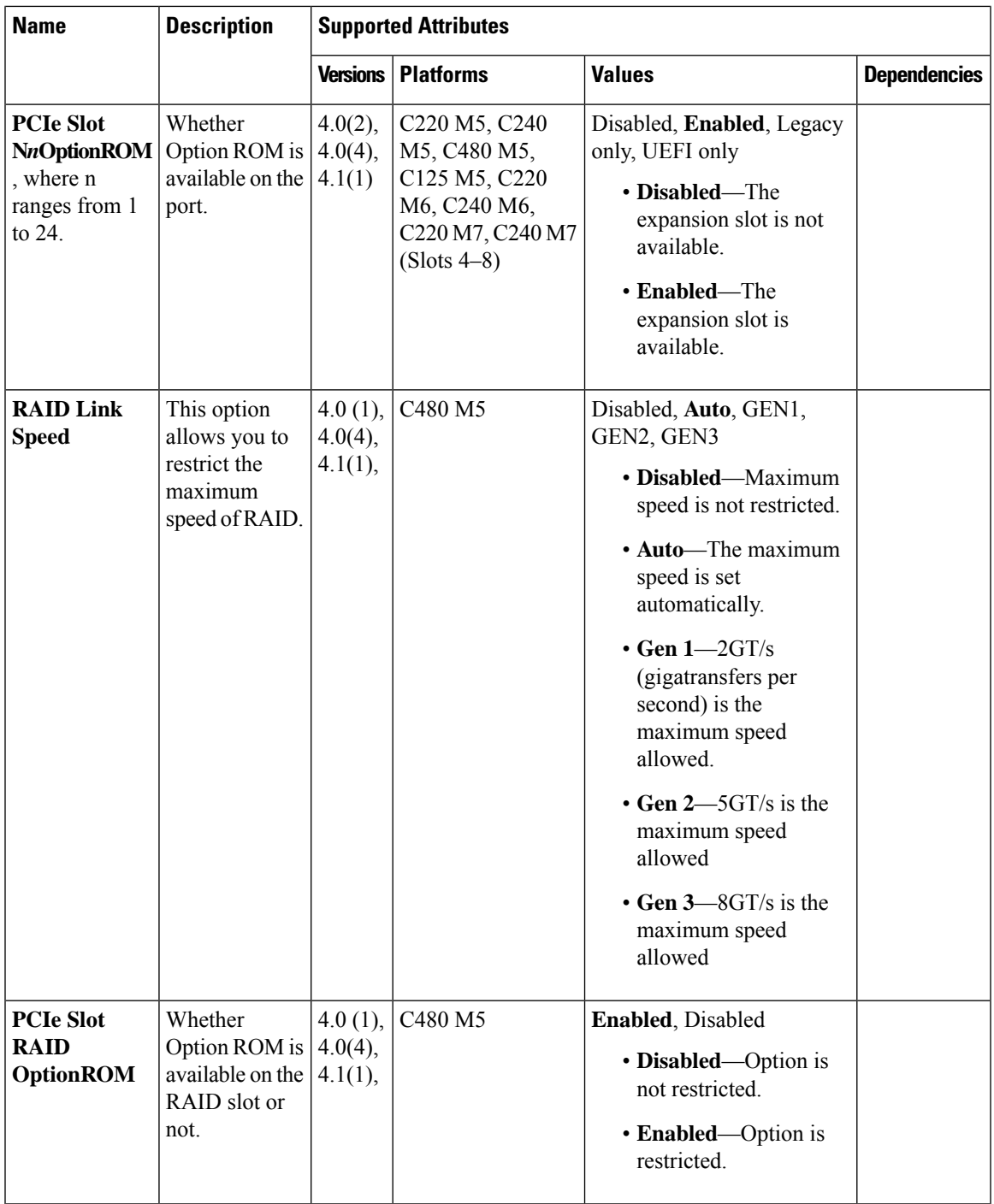

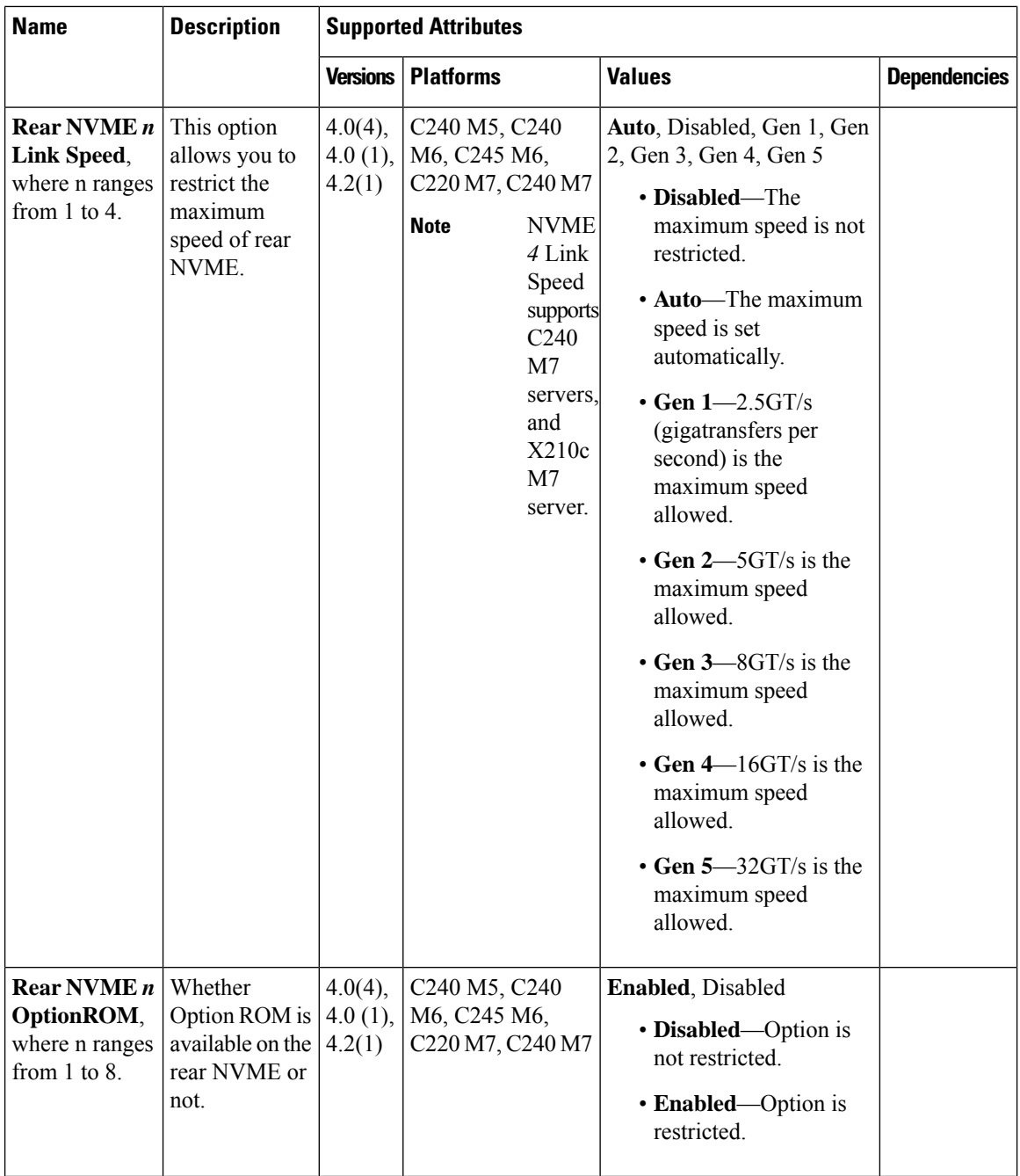

 $\mathbf{I}$ 

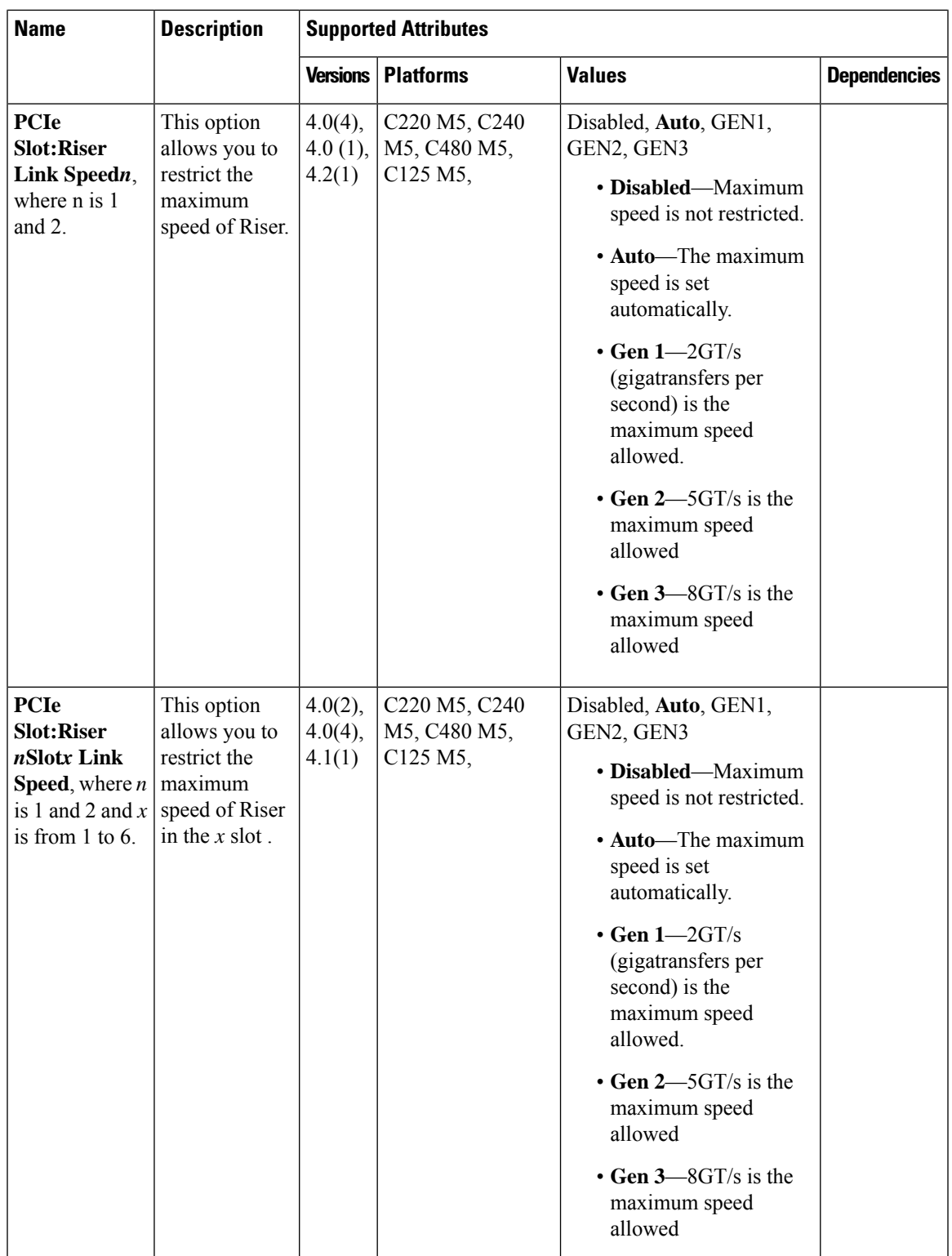

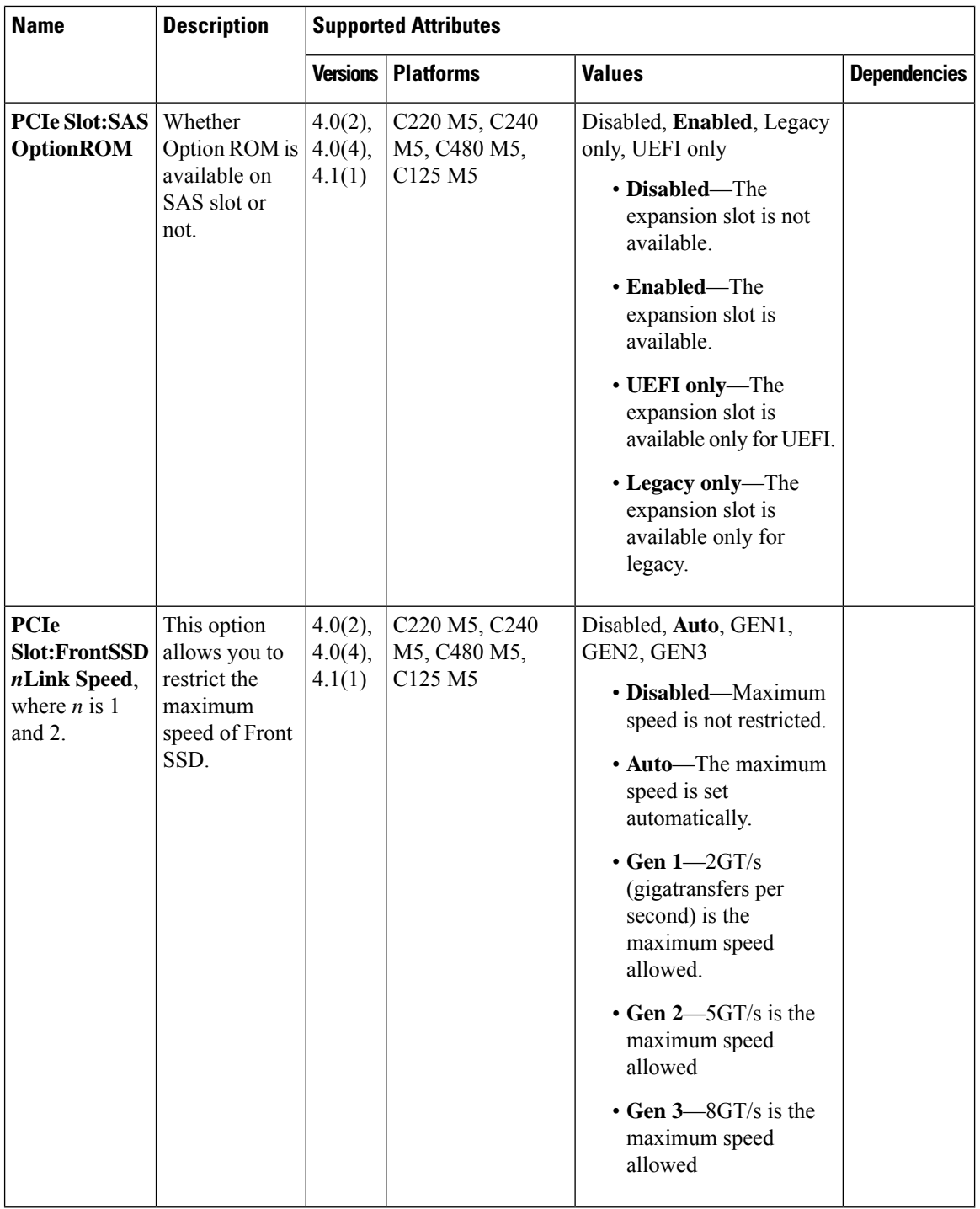